## **CSKM Public School**

## **Information and Communication Technology (ICT) Code No.:166**

## **Class: X Pre-Board Exam-2 (2017-18)**

## Time: 2 <sup>1</sup>/<sub>2</sub> hours M.M.:40

**General Instructions:**

- 
- (i) The question paper consists of 16 questions.<br>(ii) All questions are compulsory; however interr All questions are compulsory; however internal choice has been given in few questions.

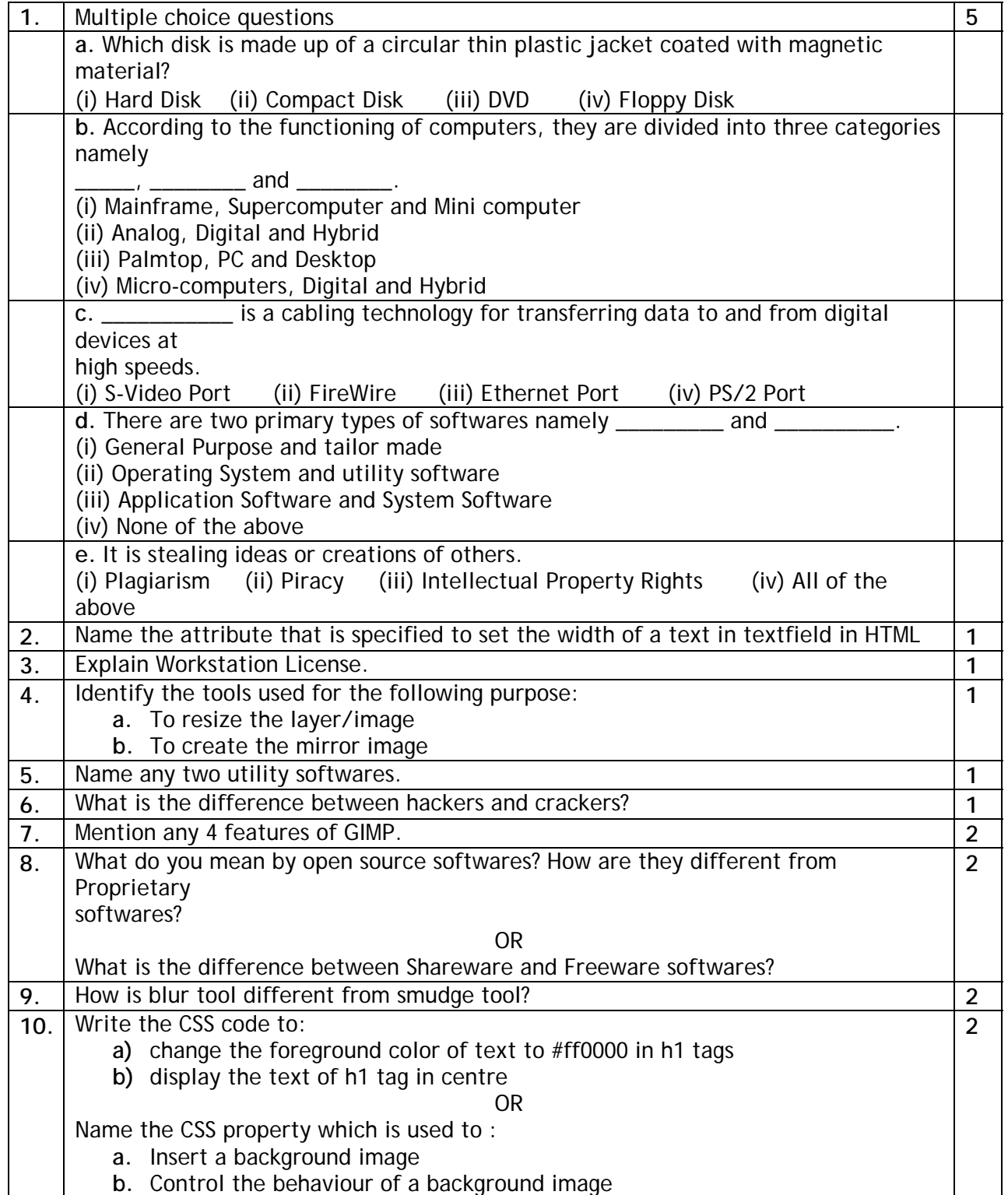

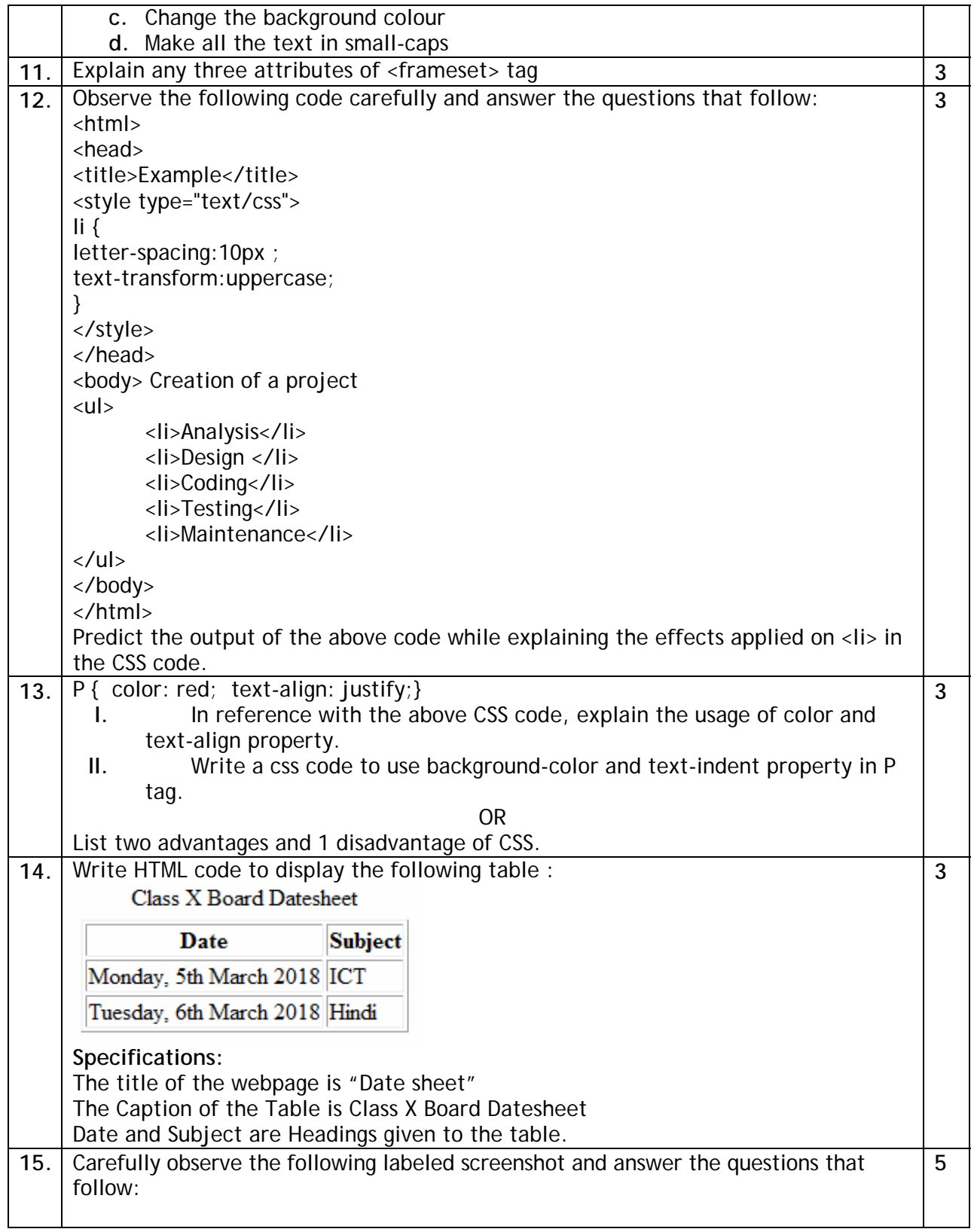

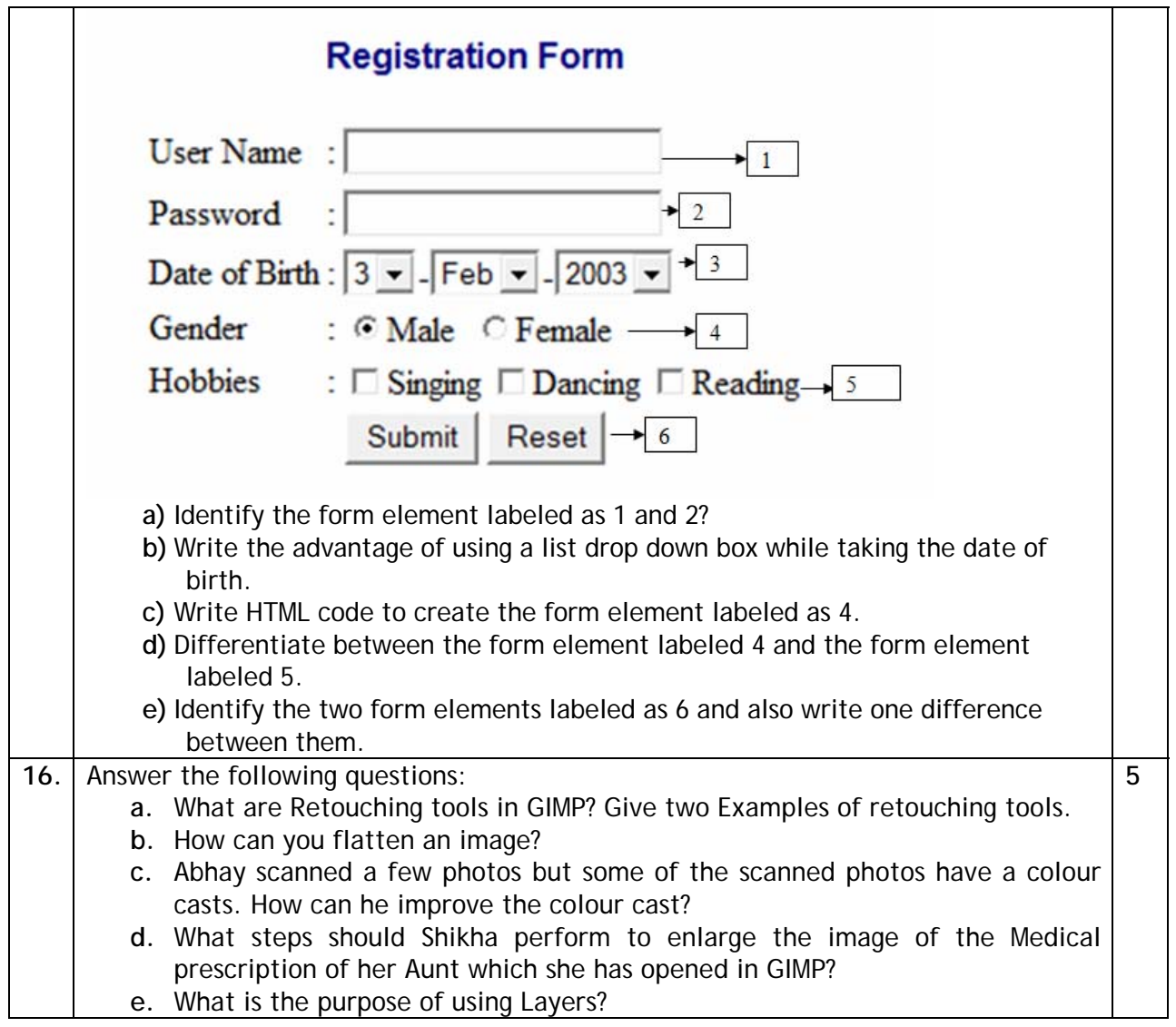